## TP 7 : tableaux

Informatique Fondamentale (IF1)

Semaine du 8 Novembre 2010

## 1 Tableaux

Exercice 1. Écrivez une fonction  $affiche$  d'entête

void affiche(int[] tableau)

qui affiche les éléments d'un tableau passé en paramètre. Écrivez une fonction main qui vous permette de tester cette fonction (par exemple en l'appliquant à un tableau *ad hoc* construit dans le main).

Exercice 2. Écrivez une fonction entree d'entête

int[] entree()

qui lit un entier n, puis qui lit n entiers, et retourne un tableau contenant ces n entiers. Ecrivez une fonction main qui lit un tableau d'entiers puis l'affiche. (Vous pouvez bien-sûr vous servir de la fonction définie à l'exercice précédent.)

Exercice 3. Écrivez une fonction afficheInverse qui affiche les éléments d'un tableau passé en paramètre dans l'ordre inverse de celui dans lequel ils sont stockés.

Ecrivez une fonction main qui lit un entier n, puis lit n entiers, puis les affiche dans l'ordre inverse de celui dans lequel ils ont été entrés.

## 2 Recherche

Exercice 4. Écrivez une fonction recherche, d'entête

int recherche(int[] a, int valeur)

qui retourne le premier indice i tel que  $a[i]$  vaut valeur, ou -1 si un tel indice n'existe pas.

Ecrivez une fonction main qui lit un entier n, puis qui lit n entiers, et indique si l'un de ces entiers vaut 42, et si oui, lequel. (Vous pouvez bien-sûr vous servir de fonctions définies aux exercices précédents.)

Exercice 5. Ecrivez une fonction qui prend comme argument un tableau d'entiers et ´ retourne true si ce tableau est trié en ordre croissant. Écrivez une fonction main qui lit un tableau d'entiers et indique s'il est trié en ordre croissant.

Lorsque le tableau dans lequel on recherche une valeur est trié, il est plus efficace de procéder en utilisant un algorithme appelé *recherche par dichotomie* plutôt que la recherche linéaire utilisée ci-dessus.

La recherche par dichotomie manipule trois entiers  $p \leq m \leq g$  (pour « petit », « moyen » et « grand »). À tout moment,  $a[p] \leq$  valeur  $\leq a[g]$ .

Initialement, p vaut 0 et g la taille du tableau moins un. À chaque étape du calcul, m vaut  $|(p+g)/2|$ . Si a[m] vaut valeur, alors l'algorithme termine. Dans le cas contraire, si a[m] < valeur, alors p prend la valeur  $m+1$ , sinon q prend la valeur  $m-1$ . Si  $p = q$ , alors l'algorithme termine.

|    | 18 | 49 | 97 |
|----|----|----|----|
| 12 | 18 | 42 | 97 |
| 12 | 88 | 42 | 97 |

Figure 1 – Recherche par dichotomie de l'entier 42.

Exercice 6. Écrivez une fonction

```
int rechercheDichotomie(int[] a, int valeur)
```
qui prend en paramètre un tableau supposé trié (vous n'avez pas à le vérifier) et un entier valeur, et qui utilise une recherche par dichotomie pour trouver un indice  $i$  tel que  $a[i]$  = valeur, et retourne −1 si un tel indice n'existe pas.

Exercice  $7.$  Écrivez un programme qui :

- lit un entier valeur ;
- lit un tableau d'entiers a ;
- vérifie si ce tableau est trié;
- recherche un indice i tel que  $a[i]$  = valeur en utilisant, selon le résultat du point précédent, soit une recherche linéaire soit une recherche par dichotomie ;
- affiche cet indice i.

Vous pourrez bien sûr vous servir des fonctions définies aux exercices précédents.

## 3 S'il vous reste du temps : tri

Le *tri par insertion* est un algorithme qui permet de trier un tableau *en place*, c'est-`a-dire sans se servir d'un tableau additionnel.

Le tri par insertion d'un tableau  $a$  de taille n manipule une variable  $m$ , qui scinde le tableau en deux parties, la partie allant de 0 à  $m - 1$ , qui est déjà triée, et la partie de  $m$  à la taille  $n$  du tableau, qui reste à trier.

Initialement, m vaut 1. À chaque étape, on compare l'élément  $a[m]$  à chacun, successivement, des éléments  $a[0]$ ,  $a[1]$ , etc. Lorsqu'on trouve le plus petit indice *i* tel que a[i] est supérieur à a[m], on insère a[m] « avant » a[i] en effectuant une permutation circulaire des éléments  $a[m], a[i]...a[m-1]$ . On incrémente ensuite m.

L'algorithme termine lorsque m vaut n.

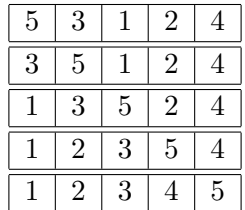

FIGURE 2 – Un tri par insertion. Dans la troisième ligne, par exemple, m vaut 3, et les trois premiers éléments du tableau sont triés. Comme  $3 > 2$ , i vaut 1, et après une permutation circulaire de 3, 5, 2, m vaut 4.

Exercice 8. Écrivez une fonction d'entête

void tri(int[] a)

qui trie en place le tableau a. Écrivez une fonction main qui lit un tableau, le trie, et affiche le tableau trié. Vérifiez que votre programme fonctionne correctement lorsque la même valeur apparaît plusieurs fois dans le tableau donné en entrée.